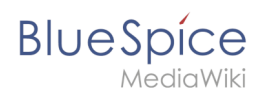

## **Inhaltsverzeichnis**

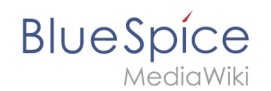

## **Installation von PhantomJS auf Linux**

Eine Version dieser Unterschiedsanzeige (14103) wurde nicht gefunden.

Dieser Fehler wird normalerweise von einem veralteten Link zur Versionsgeschichte einer Seite verursacht, die zwischenzeitlich gelöscht wurde. Einzelheiten sind im [Lösch-Logbuch](https://de.wiki.bluespice.com/w/index.php?title=Spezial:Logbuch/delete&page=Setup:Installationsanleitung/Systemvorbereitung/Linux/PhantomJS) vorhanden.